# **АННОТАЦИЯ РАБОЧЕЙ ПРОГРАММЫ УЧЕБНОЙ ПРАКТИКИ ПРИЕМ 2019 г. ФОРМА ОБУЧЕНИЯ очная**

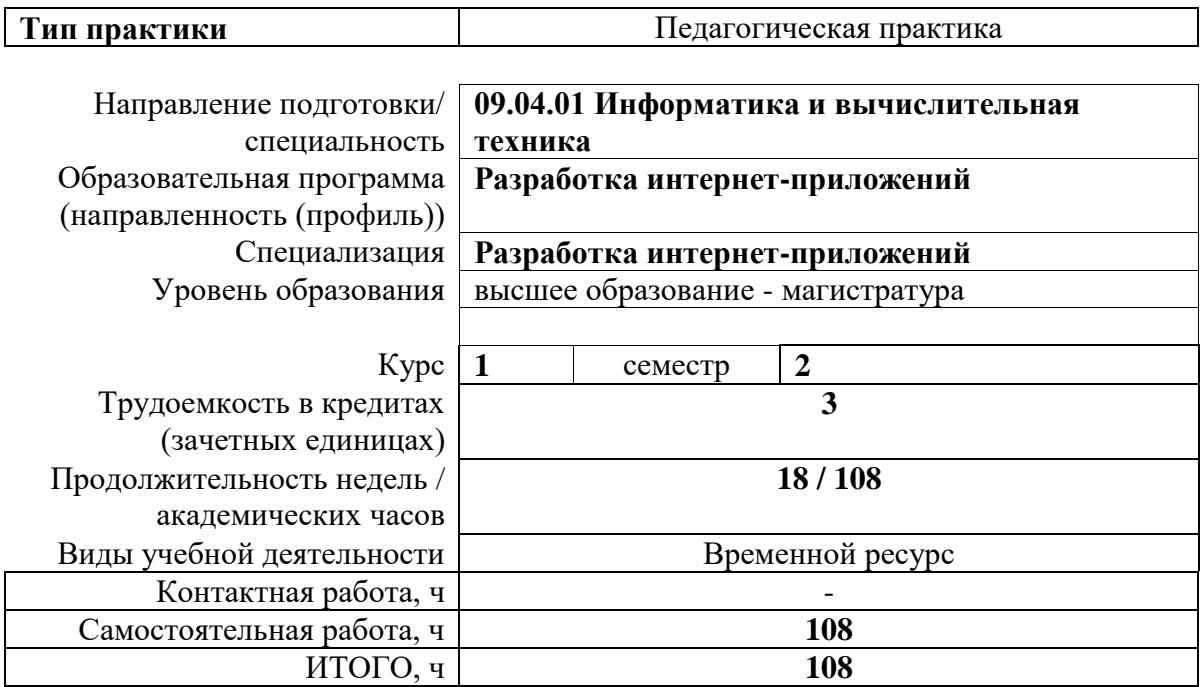

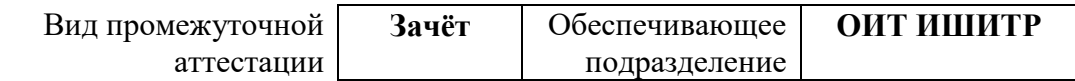

#### **1. Цели практики**

Целями практики является формирование у обучающихся определенного ООП (п.5. Общей характеристики ООП) состава компетенций для подготовки к профессиональной деятельности.

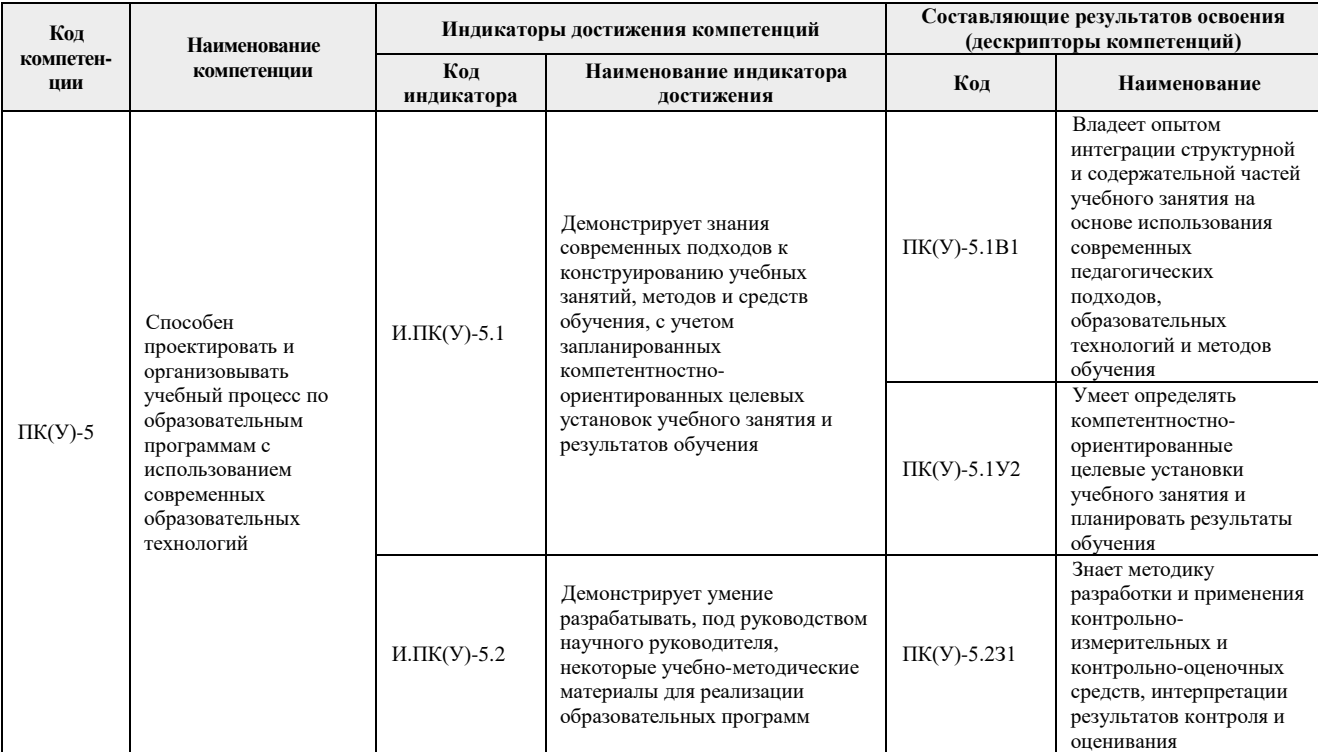

## **2. Вид практики, способ, форма и место ее проведения**

**Вид практики:** учебная

**Тип практики:** педагогическая практика

## **Формы проведения:**

Дискретно (по периоду проведения практики) - путем чередования в календарном учебном графике периодов учебного времени для проведения практики с периодами учебного времени для проведения теоретических занятий.

**Способ проведения практики:** стационарная.

**Места проведения практики:** структурные подразделения университета и образовательные организации.

Лицам с ограниченными возможностями здоровья и инвалидам предоставляются места практик с учетом их состояния здоровья и требований по доступности (в соответствии с рекомендациями ИПРА, относительно рекомендованных условий труда).

## **3. Перечень планируемых результатов обучения при прохождении практики, соотнесенных с планируемыми результатами освоения ООП**

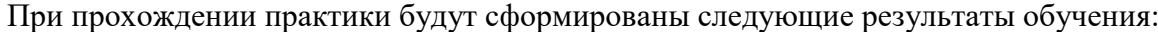

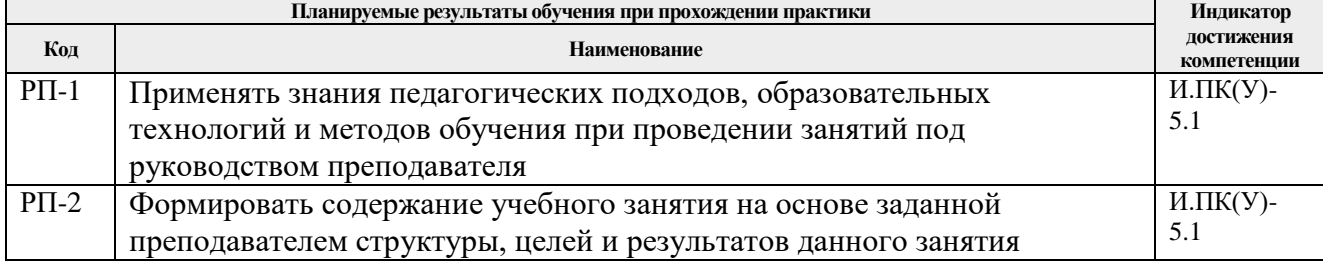

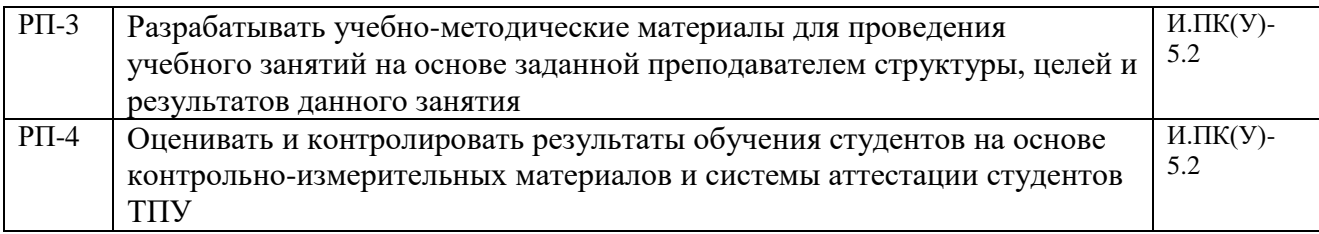

# **4. Структура и содержание практики**

Содержание этапов практики:

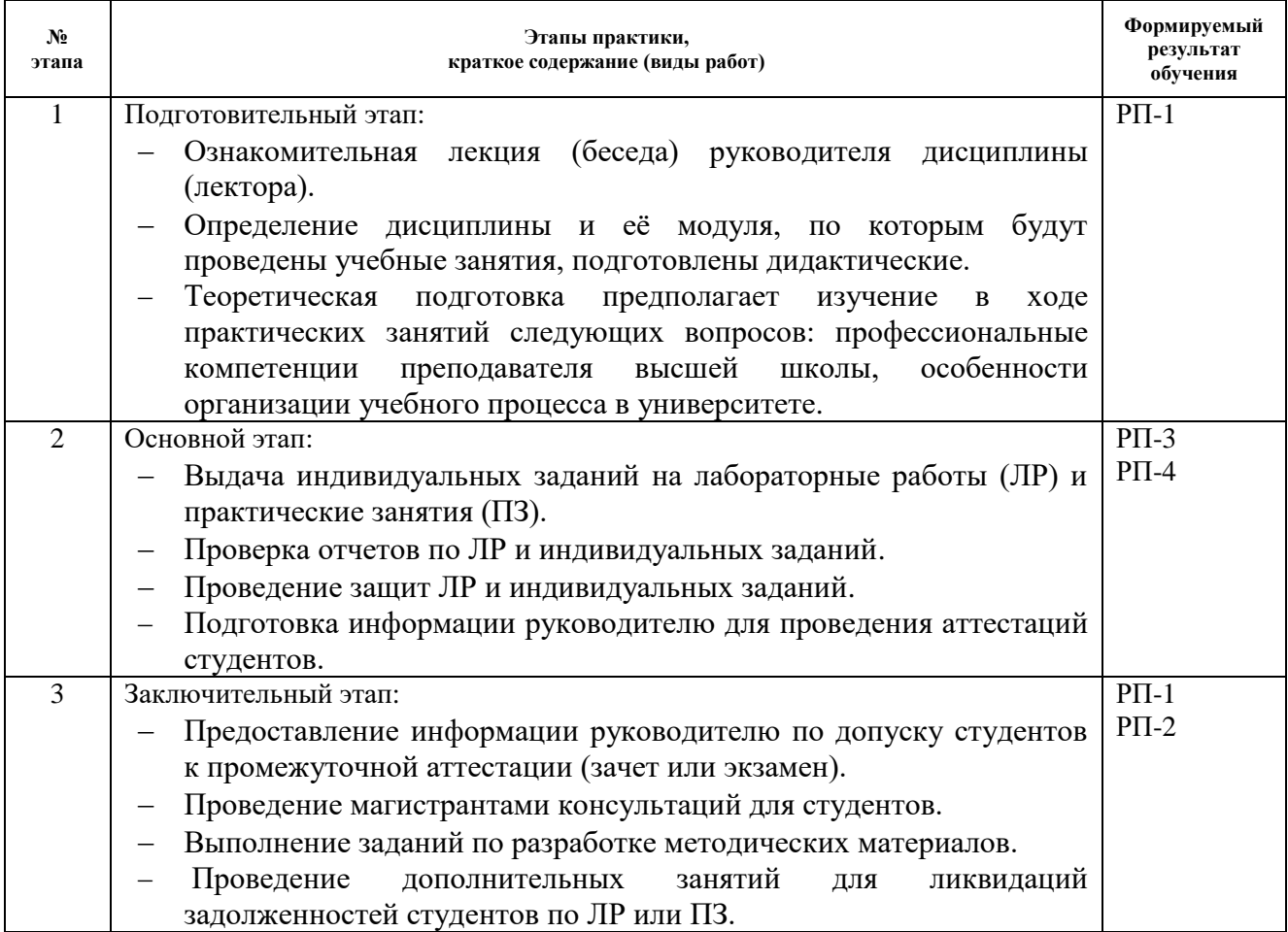

## **5. Учебно-методическое и информационное обеспечение практики**

## **5.1. Учебно-методическое обеспечение**

## **Основная литература**

1. Михайлова, Н.С. Учебно-методический комплекс по курсу педагогики : учебное пособие [Электронный ресурс] / Н. С. Михайлова; Национальный исследовательский Томский политехнический университет (ТПУ). — Томск: Изд-во ТПУ, 2010. — Режим доступа: [http:// www.lib.tpu.ru/fulltext2/m/2011/m324.pdf .](http://e.lanbook.com/books/element.php?pl1_id=86017) — Загл. с экрана.

2. [Соколова, И.Ю.](http://catalog.lib.tpu.ru/files/names/document/RU/TPU/pers/24486) Качество подготовки специалистов в техническом вузе и технологии обучения: учебное пособие для педагогов, аспирантов, магистрантов [Электронный ресурс] / И. Ю. Соколова, Г. П. Кабанов; Национальный исследовательский Томский политехнический университет (ТПУ). —Томск: Изд-во ТПУ, 2010. — Заглавие с титульного экрана. — Электронная версия печатной публикации. — Режим доступа: <http://www.lib.tpu.ru/fulltext/m/2010/m33.pdf> . — Загл. с экрана.

3. Звонников, В.И. Оценка качества результатов обучения при аттестации. Компетентностный подход: учебное пособие / В. И. Звонников, М. Б. Челышкова. — 2-е изд., перераб. и доп. — Москва: Логос, 2012. — 280 с. - ISBN 978-5-98704-623-4 - Текст : электронный // ЭБС "Консультант студента" : [сайт]. - URL : https://www.studentlibrary.ru/book/ISBN9785987046234.html (дата обращения: 19.06.2019). - Режим доступа : по подписке.

#### **Дополнительная литература**

1. Заяц, А. М.. Проектирование и разработка WEB-приложений. Введение в frontend и backend разработку на JavaScript и node.js : учебное пособие [Электронный ресурс] / Заяц А. М., Васильев Н. П.. — Санкт-Петербург: Лань, 2019. — 120 с. — ISBN 978-5-8114-3527-2. – Текст : электронный // Лань : электронно-библиотечная система. – URL: <https://e.lanbook.com/book/115516> (дата обращения: 30.05.2019). – Режим доступа: для авториз. пользователей.

2. Государев, И. Б. Введение в веб-разработку на языке JavaScript : учебное пособие / И. Б. Государев. — Санкт-Петербург : Лань, 2019. — 144 с. — ISBN 978-5-8114-3539-5. — Текст : электронный // Лань : электронно-библиотечная система. — URL: https://ezproxy.ha.tpu.ru:2330/book/118648 (дата обращения: 25.04.2019). — Режим доступа: для авториз. пользователей.

3. Коэльо, Л. П. Построение систем машинного обучения на языке Python / Л. П. Коэльо, В. Ричарт ; перевод с английского А. А. Слинкин. — 2-е изд. — Москва: ДМК Пресс, 2016. — 302 с. — ISBN 978-5-97060-330-7. — Текст: электронный // Лань: электроннобиблиотечная система. — URL: <https://e.lanbook.com/book/82818> (дата обращения: 18.06.2020). — Режим доступа: для авториз. пользователей.

## **5.2. Информационное и программное обеспечение**

Internet-ресурсы (в т.ч. в среде LMS MOODLE и др. образовательные и библиотечные ресурсы):

1. [Электронный ресурс] Электронная библиотечная система «Лань». – Режим доступа: URL. – https://e.lanbook.com/

2. [Электронный ресурс] Электронная библиотечная система «Консультант студента» – Режим доступа: URL. – http://www.studentlibrary.ru/

3. [Электронный ресурс] Электронная библиотечная система «Юрайт» – Режим доступа: URL. – http://www.studentlibrary.ru/

4. [Электронный ресурс] Электронная библиотечная система «Znanium» – Режим доступа: URL. – http://znanium.com/

5. [Электронный ресурс] «КонсультантПлюс» [Электронный ресурс]. – Режим доступа: http:// www.consultant.ru

Лицензионное программное обеспечение (в соответствии с **Перечнем лицензионного программного обеспечения ТПУ)**:

- Document Foundation LibreOffice;

- Adobe Acrobat Reader DC;

- Design Science MathType 6.9 Lite;
- Google Chrome; Mozilla Firefox ESR;
- MathWorks MATLAB Full Suite R2017b;
- Microsoft Office 2007 Standard Russian Academic;
- PTC Mathcad 15 Academic Floating;
- Tracker Software PDF-XChange .